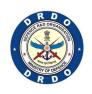

# D.R.D.O DGRE'S VISION BASED OBSTACLE AVOIDANCE DRONE

**TEAM**: 16

## INTER IIT TECH MEET'21

### **Approach**

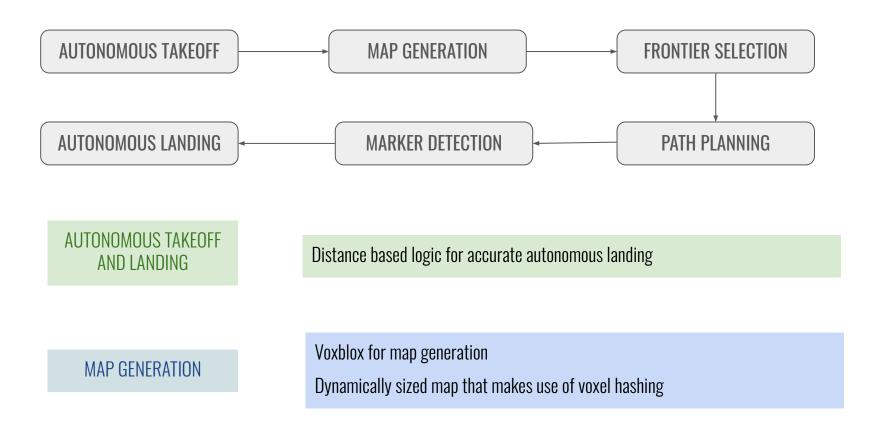

### Approach (contd.)

FRONTIER SELECTION

Select the best frontier possible using a distance score

Frontier farthest in the direction of UAV selected is first

PATH FINDING

Path is calculated between two points by generating a random graph and running A\* algorithm on it

MARKER DETECTION

ArUco module of OpenCV library for detection of ArUco marker Frame transformations to get the marker coordinates in map(global) frame

#### **Fixes In TF Tree**

Static\_transform\_publisher between the base\_link and camera\_link\_optical with a transformation of  $(0\ 0\ 0\ -1.57\ 0\ -1.57)$ 

TF static broadcaster which uses the mavros odometry and publishes frame transformations between map and base\_link via TF

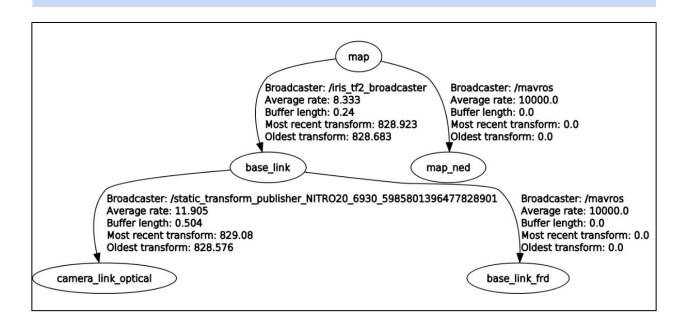

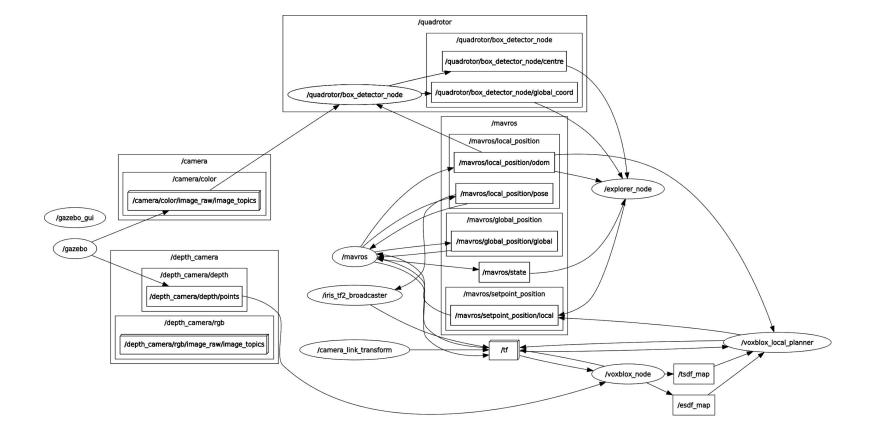

### **Software Architecture: Graph**

### **Software Architecture: Nodes**

#### voxblox\_node

Receives point cloud data from the depth camera

Handles generation of ESDF, TSDF map for the planner

#### box\_detector\_node

Uses the downward facing camera to detect the ArUco marker and calculate its position provided it has the id 0 using OpenCV

#### explorer

Integrates the takeoff, landing, detection and planning modules

Publishes final setpoints for landing of the quadrotor

#### voxblox\_local\_planner

Receives the ESDF/TSDF maps generated by the Voxblox server

Publishes the selected frontiers as waypoints

#### **Voxblox Local Planner**

- Runs the Map Generation, Frontier Selection and Path Finding Algorithms
- Map Generation : Generate ESDF and TSDF maps. Sensor data is used to create TSDF map which is then propagated to create ESDF map
- Classify Voxels as FREE, OCCUPIED OR UNKNOWN
- Frontier : Voxel that has more than one unknown neighbour

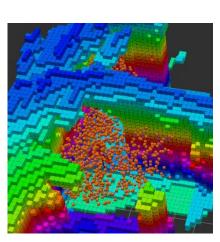

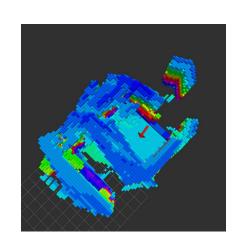

- Frontiers are then clustered together and scores are assigned to the frontier centres
- The best frontier based on a yaw and distance metric is then selected
- Finally, A\* algorithm is used to plan a path to the frontier

### **Path Finding**

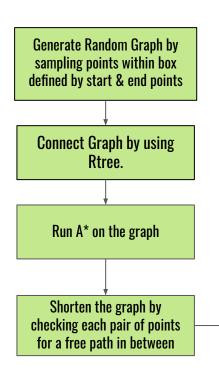

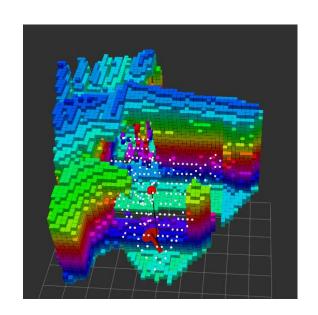

The shortened path is published to MAVROS and tracked in planner node

On failure, second attempt is made by increasing the sampling density and size of sampling box If it fails again, last attempt is made by trying to find a path to the point nearest to the endpoint If everything mentioned earlier fails, then the waypoint is marked infeasible and no path is returned

### **Aruco Detection & Landing**

- cv::aruco::detectMarkers() function used to get the markerlds, and their corresponding marker\_corners
- Got camera frame coordinates of the marker by using functions of this library
- Used the cv::aruco::estimatePoseSingleMarkers() function and performed frame transformations global coordinates of the required aruco marker are obtained
- For accurate landing of quadrotor, used distance based thresholding in x-y plane, on the current odometry of the quadrotor

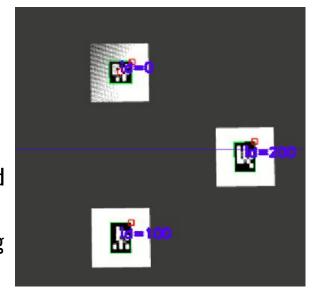

### **Previously tried approaches**

- NBVP :- Getting stuck in local minima
- AEPlanner :- Issues with exploration in closed places
- Fast Planner :- Assumes world map known, a priori

### **Scope of improvement**

- Improvements in frontier quality
- Addition of a safety node, updating the map at a faster rate and checking for collision
- Path smoothing using trajectory generation

### **Performance Analysis**

| <u>Computation</u>  | <u>Cost</u> |
|---------------------|-------------|
| Gazebo              | ~1.5 cores  |
| RVIZ(Visualization) | ~ 0.5 cores |
| Voxblox + Planner   | ~1.5 cores  |

| Local System Specifications |                                           |  |
|-----------------------------|-------------------------------------------|--|
| OS                          | Ubuntu 18.04                              |  |
| Processor                   | Intel® Core™ i7-10750H CPU @ 2.60GHz × 12 |  |
| Graphics                    | GeForce GTX 1660 Ti/PCle/SSE2             |  |

# THANK YOU